# **TEI Reader**

*Release 0.8.0*

**Mark Hall**

**May 28, 2021**

# **CONTENTS:**

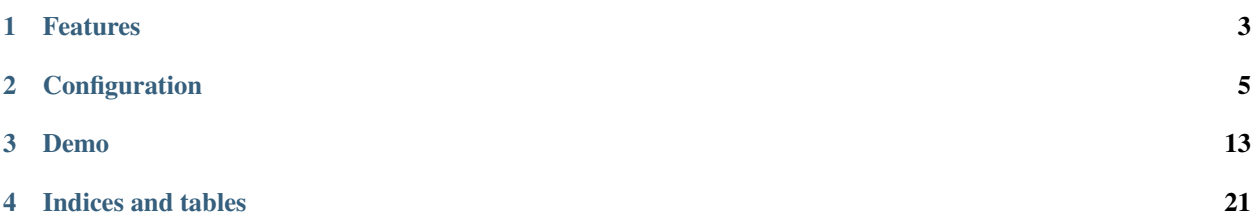

The TEI Reader is a JavaScript web component that lets users read TEI documents in a modern, user-friendly interface. It is primarily aimed at reading for pleasure, but is probably also applicable to other settings such as education.

# **ONE**

## **FEATURES**

<span id="page-6-0"></span>The TEI Reader has the following features:

- Support for reading text, annotations, and metadata
- Responsive design works on phones, tablets, and larger screens
- Interaction design focused on usability

**TWO**

# **CONFIGURATION**

<span id="page-8-0"></span>The TEI Reader is highly configurable and stylable.

# **2.1 Main Configuration**

The configuration must be made available via a  $\langle \text{script} \rangle$  tag with the id attribute set to "TEIReaderConfig" and the type set to "application/json":

```
<script id="TEIReaderConfig" type="application/json">
  {
    "sections": ...
  }
</script>
```
The configuration itself is provided as one large JSON object, which is documented here. The documentation uses a semi-formal format, mainly showing the individual JSON objects that make up the configuration, with some additional markers:

- Optional keys are marked with "?".
- Keys that can be repeated are marked with "+".
- Nested JSON objects are indicated with a camel-case value (e.g. "ParserElement"). When creating an actual configuration object, these are replaced with the nested JSON object.
- Customisable values are indicates by the values "AnyString" (any string content allowed), "AnyHTMLString" (any HTML content is allowed), and "Boolean" (true or false).
- Choices are marked using the pipe "|" symbol.
- Fixed values are indicated using values that start with a lower-case letter.
- Where lists are shown with a single value, this value can be repeated as often as required.

The top-level configuration object is structured as follows:

```
{
  "sections": {
    "+SectionIdentifier": "TextSection | NestedListSection | MetadataSection"
  }
  "ui": "ReaderUI"
}
```
It consists of one or more section identifier keys, each of which has either a TextSection or a MetadataSection object as its value. The TEI Reader can handle any number of TextSection, however there may be at most one MetadataSection.

### **2.1.1 TextSection**

The Text Section represents a section in which the user can read a TEI text block:

```
{
  "label": "AnyString",
  "type": "Text",
  "parser": "ParserElement",
  "schema": [
    "TagElement"
  ]
}
```
The label can be any string value and is used in the UI to allow the user to navigate to this section. The type must be "Text". The parser configuration is used to identify the root element in the TEI document that contains the text to be edited in this section. The schema contains a list of TagElement objects that identify the various markup elements that have been used to annotate the text in this section.

### **TagElement**

The TagElement represents one markup tag that is used in the TEI text edited in the section it is specified in.

```
{
  "name": "AnyString",
  "type": "block | wrapping | nested | inline | mark",
  "attrs": {
    "+AttributeName": "ElementAttribute"
 },
 "?parser": "ParserElement",
 "?parsers": ["ParserElement"],
 "?content": "ElementName",
  "?reference": "NestedReferenceElement | ExternalReferenceElement",
  "?navigation": "NavigationElement"
}
```
The name can be any value, but each name **must** be unique within the Text Section. The type defines the type of markup the TagElement represents:

- *block*: A basic block-level element.
- *wrapping*: A block-level element that contains another block-level element. The name of the inner block-level element must be specified in the content key.
- *nested*: The root element for a nested document. Nested documents **must** have an "xml:id" attribute that specifies the unique identifier for each nested document. This must be in the format nestedDocumentElementName-UniqueNumber.
- *inline*: An inline element.
- *mark*: A formatting mark that is attached either to text or to an inline element.

The distinction between inline and mark elements is fluid, but in general you should prefer mark elements for formatting and styling markup and inline elements to mark semantic content.

The attrs object maps attribute names (which can by any string value) to ElementAttribute configurations that specify how the attribute is parsed and serialised.

Each TagElement must specify either a single parser or a list of parsers that specify which TEI tags are mapped to this TagElement.

The content **must and may only** be specified for a TagElement that has the type "wrapping". In that case it must be set to the name of the TagElement that may be contained by the wrapping TagElement.

The reference is specified for any TagElement that represents the reference to a nested document and specifies how the two are linked together.

#### **ElementAttribute**

{

The ElementAttribute specifies the default value for the attribute and how it is parsed:

```
"default": "AnyString",
  "?parser": "ParserElement",
  "?parsers": ["ParserElement"]
}
```
As with the TagElement, either a single parser or multiple parsers must be provided to specify how the attribute is parsed from the TEI document.

The default specifies the default value that is set for the attribute if no valid value can be parsed from the TEI document.

#### **NestedReferenceElement**

The NestedReferenceElement configures a link to a nested document.

```
{
  "type": "ElementName",
  "attr": "AttributeName",
  "display": "sidebar | footnote"
}
```
The type attribute specifies the name of the TagElement that represents the nested documents. The attr specifies the attribute on the reference element that contains the nested document's unique identifier. The display configures whether the nested document is to be shown in the sidebar or in the footnote area of the user interface. However, if the device used by the user is small, then all nested documents are shown in the footnote area.

#### **ExternalReferenceElement**

{

}

The ExternalReferenceElement links to an external URL.

```
"external": "AttributeName"
```
The external attribute specifies the name of the attribute that contains the external reference URL.

#### **NavigationElement**

The NavigationElement configures which attribute to use to generate the in-text navigation elements.

```
"attr": "AttributeName"
```
The attr to use for navigation.

#### **ParserElement**

{

}

The ParserElement specifies how a TagElement or ElementAttribute is parsed from the TEI document.

```
{
  "selector": "XpathSelector",
  "?type": "static",
  "?value": "AnyString",
  "?text": "xpath-text-selector"
}
```
The selector contains an XPath selector. The selector is configured to require the "tei" prefix on all TEI nodes, for example "tei:head[@type="level-1"]".

When used in the TagElement for inline or mark elements, the text may be used and contains a further XPath selector that specfifies how the text content is to be parsed, relative to the TEI element selected via the selector XPath.

When used in the ElementAttribute, the attribute's value by default is set to the result of the selector. However, if the type is specified with the value "static", then if the selector matches, the attribute's value is set to the value specified in value.

### **2.1.2 NestedListSection**

The NestedListSection represents a section where the user can read a list of nested documents.

```
{
  "label": "AnyString",
  "type": "NestedList",
  "source": "SectionName",
  "nodeName": "TagElementName"
}
```
The label can be any string value and is used in the UI to allow the user to navigate to this section. The type must be "NestedList". The source is the name of the TextSection that contains the document from which to show the nested documents. The nodeName specifies the name of the nested TagElement to show the individual nested documents for.

### **2.1.3 MetadataSection**

{

}

{

}

The MetadataSection configures the Metadata reader.

```
"label": "AnyString",
"type": "Metadata",
"schema": ["MetadataReaderElement"],
"ui": ["MetadataReaderUISection"]
```
The label can be any string value and is used in the UI to allow the user to navigate to this section. The type must be "Metadata". The schema specifies how the metadata is parsed from the TEI document. The ui specifies how the metadata is displayed to the user.

#### **MetadataReaderElement**

The MetadataReaderElement is used to convert the TEI header into a tree-structure that can then be viewed via the UI.

```
"tag": "AnyString",
"?children": ["MetadataReaderElement"],
"?multiple": "Boolean"
```
The tag specifies the TEI tag that this MetadataReaderElement matches. If it matches, then if any children are specified, the matching is applied recursively.

If multiple is set to true, then a list of all matching TEI tags is generated, otherwise the first matching TEI tag is stored.

#### **MetadataReaderUISection**

The MetadataReaderUISection is used to visually separate sections of the metadata to edit.

```
{
  "label": "AnyString",
  "entries": ["MetadataReaderUIElement"]
}
```
The label is used as the heading that is displayed to the user. The entries define the editable UI elements.

#### **MetadataReaderUIElement**

The MetadataReaderUIElement is used to create the actual interface for editing the metadata.

```
{
  "type": "single-text | multi-field | multi-row",
  "label": "AnyString",
  "path": "DottedPath",
  "?entries": ["MetadataReaderUIElement"]
}
```
The type specifies how the element is displayed and **must** be one of "single-text", "multi-field", or "multi-row". The label is used to label the input element. The path is a dotted path that specifies the location in the tree of the metadata to edit. The optional entries allow nesting MetadataReaderUIElement to enable complex displays

If the type is "single-text", then the value specified by the path is displayed. If the type is multi-row, then the entries must be specified and define the MetadataReaderUIElements that make up one row. If the type is multi-field then the entries must be specified and define the MetadataReaderUIElements that conceptually belong together.

In general the multi-field MetadataReaderUIElement are contained within multi-row MetadataReaderUIElements.

The full path for accessing the metadata from the tree structure is calculated by concatenating all the path values for the nested MetadataReaderUIElements.

# **2.2 Callbacks**

In addition to the static configuration, the TEI Reader supports twp JavaScript callbacks. To add callbacks, create a new TEIReader object on the window object:

```
<script type="application/javascript">
 window.TEIEditor = {
      callbacks: {
      }
  }
</script>
```
There are two optional callbacks that can be defined on the callback object:

```
<script type="application/javascript">
 window.TEIEditor = {
      callbacks: {
          autoLoad: function(callback) {
          },
          close: function() {
          }
      }
  }
</script>
```
The autoLoad callback is called once after the TEI Reader has initialised itself. Use this to load a TEI document. The TEI document **must** be passed as a string to the callback function parameter.

The close callback is called when the user closes the reader.

### **2.3 Styling**

The core TEI editor comes with the minimal styling needed to layout the editor.

### **2.3.1 Text**

All block and wrapping TagElements are rendered as <div> elements, with the class attribute set to "node-{TagElementName}". inline TagElements are rendered as <span> elements, with the class attribute set to "node-{TagElementName}".

All mark TagElements are rendered as <span> elements, with the class attribute set to "mark-{TagElementName}".

All TagElements attributes are added to the respective <div> or <span> elements as data-attributeName="attributeValue".

### **2.3.2 Metadata**

For each MetadataReaderUISection a <section> tag is generated. For MetadataReaderUIElements that have a multi-row or multi-field type an <ol> tag is generated with the class attribute set to the type.

Additionally for the multi-row elements there is an <ul role="menubar"> that contains the buttons for adding, removing, and re-ordering the multi-row children.

# **THREE**

### **DEMO**

<span id="page-16-0"></span>Below is a demo showing all features provided by the TEI editor:

The reader above uses the following configuration:

```
{
   "sections": {
        "body": {
            "label": "Text",
            "type": "Text",
            "parser": {
                "selector": "tei:text/tei:body"
            },
            "schema": [
                {
                    "name": "paragraph",
                    "type": "block",
                    "parser": {
                        "selector": "tei:p"
                    }
                },
                {
                    "name": "title-page",
                    "type": "block",
                    "parser": {
                         "selector": "tei:titlePage"
                    }
                },
                {
                    "name": "title-part",
                    "type": "block",
                    "parser": {
                         "selector": "tei:titlePart"
                    }
                },
                {
                    "name": "doc-edition",
                    "type": "block",
                    "parser": {
                         "selector": "tei:docEdition"
                    }
                },
                {
                    "name": "doc-imprint",
                    "type": "block",
```

```
"parser": {
        "selector": "tei:docImprint"
    }
},
{
    "name": "byline",
    "type": "block",
    "parser": {
        "selector": "tei:byline"
    }
},
{
    "name": "head",
    "type": "block",
    "parser": {
        "selector": "tei:head"
    },
    "attrs": {
        "id": {
            "parser": {
                 "selector": "@xml:id"
            }
        }
    },
    "navigation": {
        "attr": "id"
    }
},
{
    "name": "line-group",
    "type": "block",
    "parser": {
        "selector": "tei:lg"
    }
},
{
    "name": "line",
    "type": "block",
    "parser": {
        "selector": "tei:l"
    }
},
{
    "name": "paragraph",
    "type": "block",
    "parser": {
        "selector": "tei:p"
    }
},
{
    "name": "text",
    "type": "inline",
    "parsers": [
        {
            "selector": "tei:seg",
            "text": "text()"
        },
```

```
{
            "selector": "tei:hi",
            "text": "text()"
        }
    ]
},
{
    "name": "page-break",
    "type": "inline",
    "parser": {
        "selector": "tei:pb"
    }
},
{
    "name": "line-break",
    "type": "inline",
    "parsers": [
        {
            "selector": "tei:lb"
        }
    ]
},
{
    "name": "pub-place",
    "type": "inline",
    "parsers": [
        {
            "selector": "tei:pubPlace"
        }
    ]
},
{
    "name": "publisher",
    "type": "inline",
    "parsers": [
        {
            "selector": "tei:publisher"
        }
    ]
},
{
    "name": "doc-date",
    "type": "inline",
    "parsers": [
        {
            "selector": "tei:docDate"
        }
    ]
},
{
    "name": "choice-ref",
    "type": "inline",
    "parser": {
        "selector": "tei:ref[@type='choice']",
        "text": "text()"
    },
    "attrs": {
```

```
"target": {
            "parser": {
                 "selector": "@target"
            }
        }
    },
    "reference": {
        "type": "choice",
        "attr": "target",
        "display": "sidebar"
    }
},
{
    "name": "choice",
    "type": "nested",
    "parsers": {
        "selector": "tei:choice"
    },
    "attrs": {
        "id": {
            "parser": {
                 "selector": "@xml:id"
            }
        }
    }
},
{
    "name": "sic",
    "type": "inline",
    "parsers": [
        {
            "selector": "tei:sic",
            "text": "text()"
        }
    \, ]
},
{
    "name": "corr",
    "type": "inline",
    "parsers": [
        {
            "selector": "tei:corr",
            "text": "text()"
        }
    ]
},
{
    "name": "letter-spacing",
    "type": "mark",
    "parsers": [
        {
            "selector": "contains(@style, 'letter-spacing')"
        }
    ]
},
{
    "name": "initial-letter",
```

```
"type": "mark",
            "parsers": [
                {
                     "selector": "contains(@style, 'initial-letter')"
                 }
            ]
        }
    ]
},
"changes": {
    "label": "Edits",
    "type": "NestedList",
    "source": "body",
    "nodeName": "choice"
},
"metadata": {
    "label": "About",
    "type": "Metadata",
    "schema": [
        {
            "tag": "tei:fileDesc",
            "children": [
                {
                     "tag": "tei:titleStmt",
                     "children": [
                         {
                             "tag": "tei:title"
                         },
                         {
                             "tag": "tei:author",
                             "children": [
                                  {
                                      "tag": "tei:persName"
                                  }
                             ]
                         }
                     ]
                },
                 {
                     "tag": "tei:publicationStmt",
                     "children": [
                         {
                             "tag": "tei:publisher",
                             "children": [
                                  {
                                      "tag": "tei:orgName",
                                      "multiple": true
                                  }
                             ]
                         },
                         {
                             "tag": "tei:availability",
                             "children": [
                                  {
                                      "tag": "tei:licence",
                                      "children": [
                                          {
```
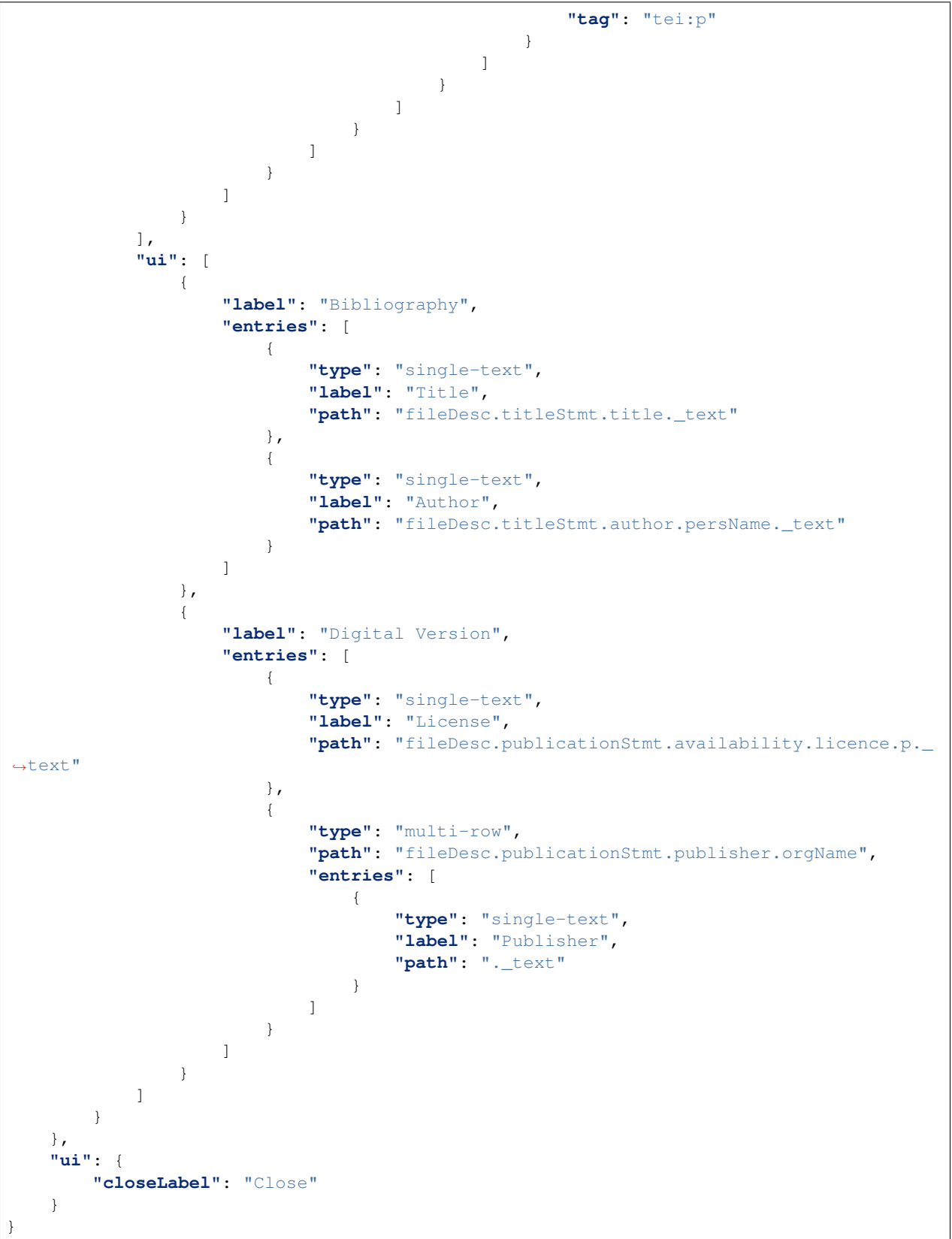

The reader also uses the following callbacks:

```
<script type="application/javascript">
 window.TEIReader = {
      callbacks: {
          autoLoad: function(callback) {
              const request = window.fetch('text.tei');
              request.then((response) => {
                  response.text().then((text) => {
                      callback({
                          content: text,
                          identifier: 'tei-reader-demo',
                      });
                  })
              });
          },
          close: function() {
              alert ('There is nothing else to see here');
          }
      }
  }
</script>
```
# **FOUR**

# **INDICES AND TABLES**

- <span id="page-24-0"></span>• genindex
- modindex
- search